# **Veröffentlichung Ihrer Dissertation über SciDok**

(Fakultäten HW, MI, NT, P, R)

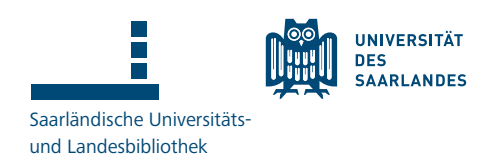

## **1. Upload der Arbeit auf unseren Volltext-Server**

Bitte laden Sie Ihre Arbeit als PDF-Datei auf unseren Volltext-Server. Diesen erreichen Sie unter:

#### <https://publikationen.sulb.uni-saarland.de/>

Dort geht es per Klick auf "Anmelden zum Veröffentlichen" (rechts oben) und dann "Publikationen / Veröffentlichen" weiter.

Sobald Sie sich angemeldet haben, klicken Sie bitte auf den grünen Button "Eine neue Meldung starten" und auf der Folgeseite auf "Manuelle Einreichung". Durch den dann startenden Veröffentlichungsprozess werden Sie Schritt für Schritt geführt.

Die PDF-Datei, die Sie hochladen, darf nicht durch Sicherungsmechanismen (z.B. einen Kennwortschutz) geschützt sein und im Gegensatz zur Druckversion darf hier der Lebenslauf fehlen (da die Arbeit im Internet zugänglich sein wird). Bitte achten Sie auch darauf, dass die Angaben zur Verteidigung / dem Kolloquium / dem Rigorosum / der Disputatio enthalten sind.

## **2. Bearbeitung der benötigten Formulare**

Um die Arbeit im nächsten Schritt online veröffentlichen zu können und damit Ihnen Ihre Urkunde ausgestellt werden kann, benötigen wir noch einige Dokumente von Ihnen. Welche wir in Ihrem Fall benötigen, entnehmen Sie bitte folgender Tabelle:

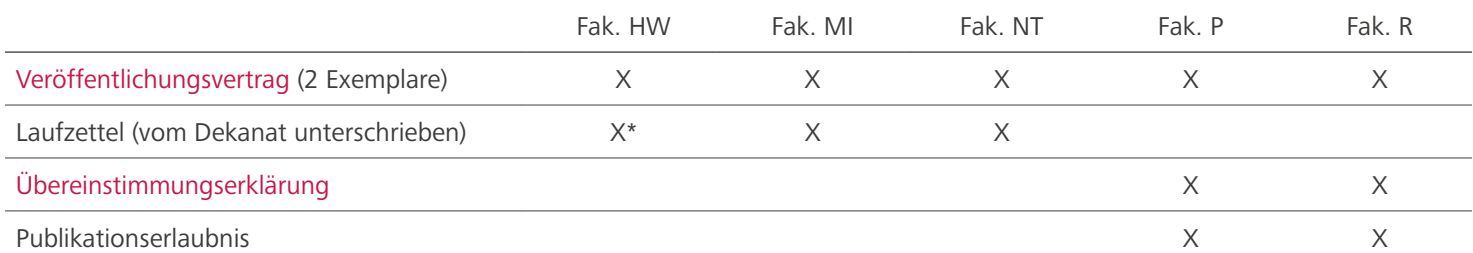

\* Sollten Sie an der Fakultät HW promovieren und keinen vom Dekanat unterschriebenen Laufzettel haben, können Sie alternativ wie im Falle von Fakultät P/R verfahren.

Um die Formulare von uns (in Geb. B1 1) gegenzeichnen zu lassen, vereinbaren Sie bitte vorab einen Termin per E-Mail an: [scidok@sulb.uni-saarland.de](mailto:scidok%40sulb.uni-saarland.de?subject=)

Sollten Sie nicht mehr regelmäßig auf dem Campus sein oder nicht mehr im Saarland leben, können Sie uns die Unterlagen auch gerne per Post an folgende Adresse schicken:

 Saarländische Universitäts- und Landesbibliothek – SciDok – Postfach 151141 66041 Saarbrücken

In diesem Fall leiten wir die Unterlagen nach dem Gegenzeichnen direkt an das zuständige Dekanat weiter.

#### **Wichtiger Hinweis:**

Beim Veröffentlichungsvertrag besteht die Rechtsabteilung der UdS auf Papier mit Original-Unterschrift. Alle anderen Unterlagen können wir als Kopie bzw. Scan akzeptieren.

## **3. Online-Veröffentlichung Ihrer Arbeit auf SciDok**

Ihre Arbeit wird in den nächsten Tagen, nach Erledigung der Formalitäten, online veröffentlicht. Wann dies geschieht, hat keinen Einfluss mehr auf die Ausstellung Ihrer Urkunde. Sobald die Arbeit veröffentlicht wurde, werden Sie darüber per E-Mail informiert. Ein DOI (z.B. zu Zitationszwecken) für Ihre Arbeit wird in der auf die Veröffentlichung folgenden Nacht automatisiert vergeben.

Für Fragen stehen wir Ihnen per E-Mail an [scidok@sulb.uni-saarland.de](mailto:scidok%40sulb.uni-saarland.de?subject=) jederzeit zur Verfügung.